# **Scott Meyers Effective Stl**

Yeah, reviewing a book **scott meyers effective stl** could mount up your near associates listings. This is just one of the solutions for you to be successful. As understood, carrying out does not recommend that you have extraordinary points.

Comprehending as without difficulty as concord even more than new will meet the expense of each success. bordering to, the message as well as sharpness of this scott meyers effective stl can be taken as capably as picked to act.

If your books aren't from those sources, you can still copy them to your Kindle. To move the ebooks onto your e-reader, connect it to your computer and copy the files over. In most cases, once your computer identifies the device, it will appear as another storage drive. If the ebook is in the PDF format and you want to read it on your computer, you'll need to have a free PDF reader installed on your computer before you can open and read the book.

## **15 BEST C++ Programming Books for Beginners (2020 Update)**

A collection of resources on modern C++. Contribute to rigtorp/awesome-modern-cpp development by creating an account on GitHub.

## **c++ faq - The Definitive C++ Book Guide and List - Stack ...**

I've recently received many emails from individuals wishing to change careers from engineering, academia and IT. Quantitative finance has become a particularly attractive area recently due to the intellectual challenge and high remuneration.

## **Self-Study Plan for Becoming a Quantitative Developer ...**

18 Best C++ Books For All Skill Levels Programming Resources By Jaime Morrison This post may contain affiliate links. If you buy something we get a small commission at no extra charge to you.

## **Amazon.com: Effective C++: 55 Specific Ways to Improve ...**

Coming to grips with C++11 and C++14 is more than a matter of familiarizing yourself with the features they introduce (e.g., auto type declarations, move semantics, lambda expressions, and concurrency support).

## **Scott Meyers Effective Stl**

Every C++ professional needs a copy of Effective C++.It is an absolute must-read for anyone thinking of doing serious C++ development. If

you've never read Effective C++ and you think you know everything about C++, think again." — Steve Schirripa, Software Engineer, Google "C++ and the C++ community have grown up in the last fifteen years, and the third edition of Effective C++ ...

```
学习C++,应该循序渐进的看哪些书? - 知乎
Effective Modern C++
```
## Effective Modern C++ **and C++**

C++ is not a straightforward programming language to learn, especially without prior programming experience. It has been described as a "federation" of languages and contains a wealth of features.

## **Top 5 Essential Beginner C++ Books for Financial Engineers ...**

5) Accelerated C++: Practical Programming by Example 1st Edition This is an advanced C++ learning book written by Scott Meyers. The book includes topics like The pros and cons of braced initialization, perfect forwarding, except specifications, and smart pointer makes functions.

#### **Amazon.com: Effective Modern C++: 42 Specific Ways to ...**

Praise for Effective C++, Third Edition "Scott Meyers' book, Effective C++, Third Edition, is distilled programming experience experience that you would otherwise have to learn the hard way. This book is a great resource that I recommend to everybody who writes C++ professionally."

## **Apache C++ Standard Library**

C++ Primer 5th The C++ Standard Library 2nd. Effective C++. Effective Modern C++  $C_{++}$  and  $C_{++}$  and  $C_{++}$ 

## **Effective C++: 55 Specific Ways to Improve Your Programs ...**

The Standard Template Library (STL) is a software library for the C++ programming language that influenced many parts of the C++ Standard Library.It provides four components called algorithms, containers, functions, and iterators.. The STL provides a set of common classes for C++, such as containers and associative arrays, that can be used with any built-in type and with any user-defined type ...

## **C++ Tutorial: C++11/C++14 7. Threads with Shared Memory ...**

Intermediate. More Effective C++ (Scott Meyers) Even more rules of thumb than Effective C++.Not as important as the ones in the first book, but still good to know. Exceptional C++ (Herb Sutter) Presented as a set of puzzles, this has one of the best and thorough discussions of the proper resource management and exception safety in C++ through Resource Acquisition is Initialization (RAII) in ...

#### **effective c++ pdf** effective c++ 3 pdf

The issued of sharing data between threads are mostly due to the consequences of modifying data. If the data we share is read-only data, there will be no problem, because the data read by one thread is unaffected by whether or not another thread is reading the same data.

#### **Standard Template Library - Wikipedia**

A bit curious: why 'm' is lower case and all 'S', 'T' and 'L' are upper case in the repository URL?Is this a MS convention or a GitHub one? And it seems that naming the implementation of the standard library "STL" is a bit confusing (with "Stephan T. Lavavej" in discussions in LWG issues, for example).

#### Effective C<sub>++</sub> ()

effective c++ 3 effective c++ 3 Meyers C++  $\&$ 

#### **18 Best C++ Books For All Skill Levels - WhatPixel**

Memory leak description: Memory is allocated but not released causing an application to consume memory reducing the available memory for other applications and eventually causing the system to page virtual memory to the hard drive slowing the application or crashing the application when than the computer memory resource limits are reached. The system may stop working as these limits are ...

#### GitHub - rigtorp/awesome-modern-cpp: A collection of ...

The extra parentheses in the first parameter are made to disambiguate from a function call – see the "most vexing parse" in Item 6 of Scott Meyers' Effective STL. As pointed out by Chris in the comments section, in C++11 we can use uniform initialization using braces to work around that vexing phenomenon:

#### **sort (C++) - Wikipedia**

The Apache C++ Standard Library project (code name stdcxx, pronounced "standard C++ library", not S-T-D-C-X-X) is a collection of algorithms, containers, iterators, and other fundamental components of every piece of software, implemented as C++ classes, templates, and functions essential for writing C++ programs. The goal of the Apache C++ Standard Library is to provide a free implementation ...

#### **How to split a string in C++ - Fluent C++**

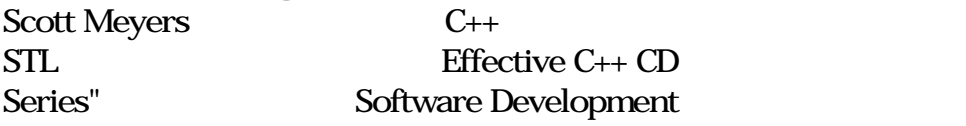

 $\text{Effective C++}$  Effective C++,More Effective C++,Effective Addison-Wesley " Effective Software Development

#### **Open Sourcing MSVC's STL | C++ Team Blog**

sort is a generic function in the C++ Standard Library for doing comparison sorting.The function originated in the Standard Template Library (STL).. The specific sorting algorithm is not mandated by the language standard and may vary across implementations, but the worst-case asymptotic complexity of the function is specified: a call to sort must perform O(N log N) comparisons when applied to ...

Copyright code : [539d1edf53ee70316f8e1137cf58823f](/search-book/539d1edf53ee70316f8e1137cf58823f)